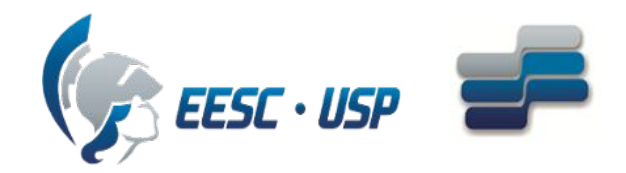

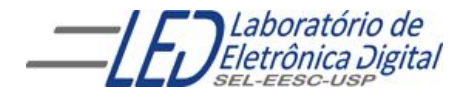

#### Escola de Engenharia de São Carlos Departamento de Engenharia Elétrica e de Computação

## SEL0384 – Laboratório de Sistemas Digitais I

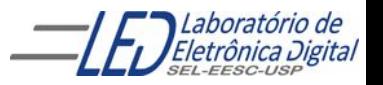

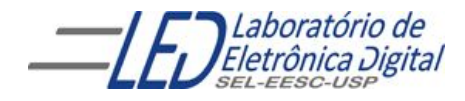

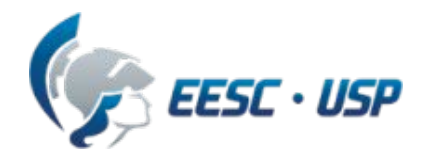

# **Introdução a VHDL Aula 2**

Declaração de Sinais (SIGNAL) Declaração de Vetores Descrição de circuitos Combinacionais:

- Construção WHEN ELSE
- Construção WITH SELECT

## **VHDL - Estrutura de uma descrição Revisão Aula 1:**

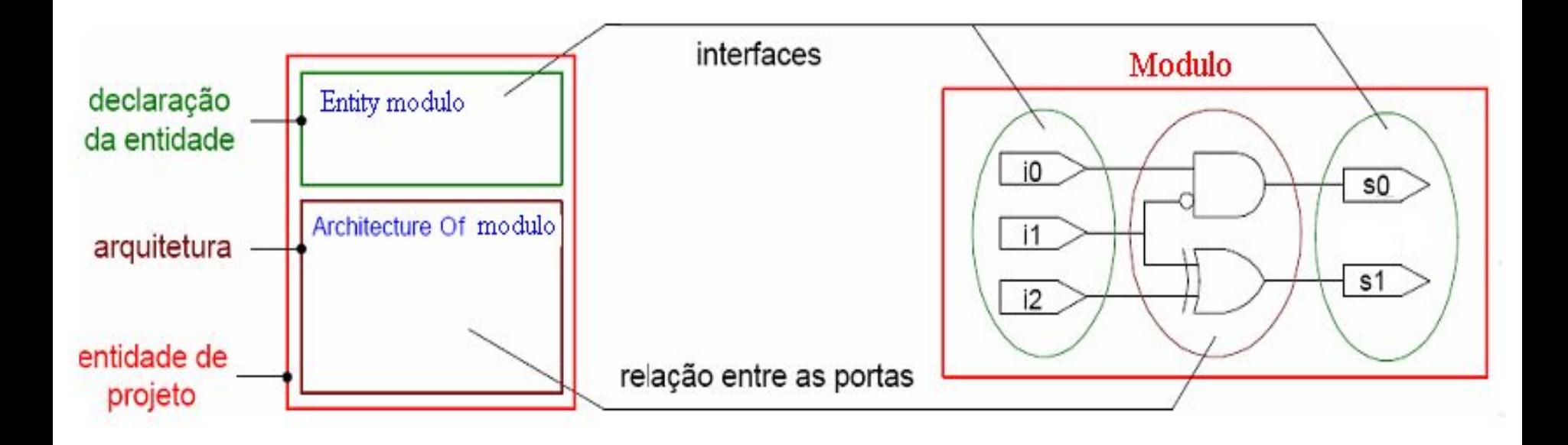

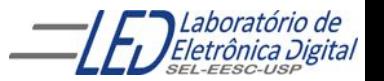

## **Descrição VHDL de um MUX 2x1**

#### mux2\_1 Utilizando operadores lógicos

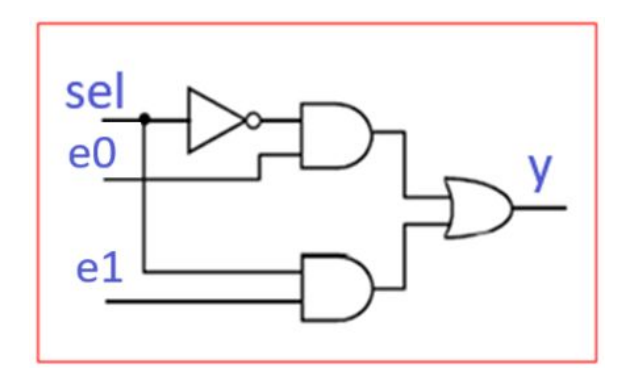

$$
y = \overline{sel}.\,e0 + sel.\,e1
$$

```
ENTITY mux2_1 IS
   PORT(sel, e0, e1 : IN BIT;
      y : OUT BIT);
END mux2_1;
```

```
ARCHITECTURE logica OF mux2_1 IS
BEGIN
  y \leq (e0 AND (NOT sel)) OR (e1 AND sel);
```
END logica;

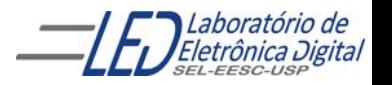

## **Sinal (SIGNAL)**

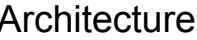

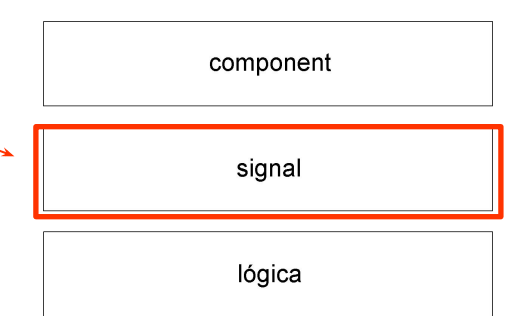

- Declarado entre a declaração da arquitetura e o BEGIN
- Sinais são utilizados para comunicação entre componentes.
- Sinais podem ser interpretados como fios físicos, reais.
- todo PORT é um sinal

Declaração de Sinal:

SIGNAL <nome\_do\_sinal>**:** <tipo>[**:=** valor]**;** SIGNAL X : BIT; SIGNAL  $X : BIT := '0'$ ;

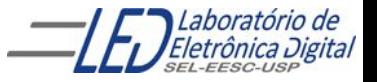

5

## **Descrição VHDL de um MUX 2x1**

#### Utilizando operadores lógicos e SIGNAL

mux2\_1

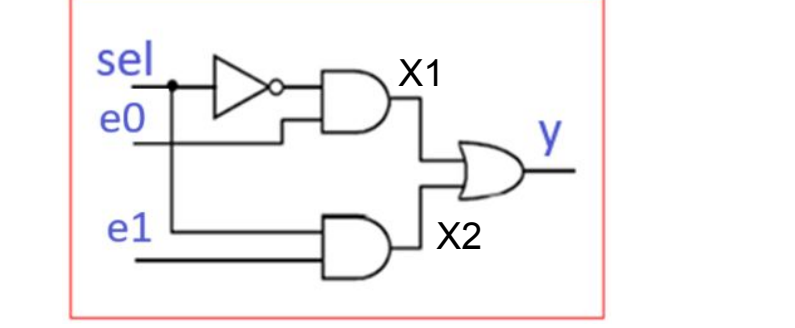

$$
x1 = \overline{sel}.\,e0
$$
  

$$
x2 = sel.\,e1
$$
  

$$
y = x1 + x2
$$

ENTITY mux2\_1 IS PORT(sel, e0, e1 : IN BIT; y : OUT BIT); END mux2\_1; ARCHITECTURE logica OF mux2\_1 IS SIGNAL x1, x2 : BIT; -- declaração SIGNAL antes de BEGIN BEGIN  $x1 \leftarrow e0$  AND (NOT sel);  $x2 \leftarrow e1$  AND sel;  $y \leftarrow x1 \text{ OR } x2;$ END logica;

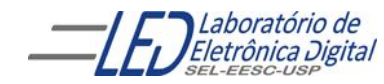

## **Vetores**

Vetores são conjuntos (tipo ARRAY) de elementos tratados pelo mesmo nome.

O pacote padrão VHDL define o tipo BIT\_VECTOR, formado por elementos do tipo BIT.

A declaração de um vetor define em que lado fica o LSB:

Va <=(3 DOWNTO 0); -- Declara um vetor cujo LSB fica à **direita**.

**Va(3) Va(2) Va(1) Va(0)**

Vb <=(0 TO 3); -- Declara um vetor cujo LSB fica à **esquerda**.

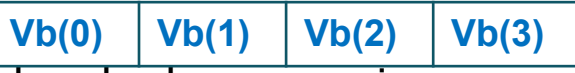

Vetores podem ser referenciados de duas maneiras:

• Nomes indexados O nome do vetor é seguido do índice do elemento desejado.

vetor(0);

7

• Partes de vetores O nome do vetor é seguido de um intervalo de índices.

 $vc \leq (3$  DOWNTO 0);

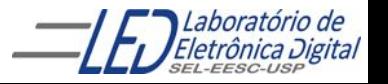

## **Vetores - Atribuição**

Ao se atribuir valores a vetores, a expressão que contém o valor pode ser um valor, outro vetor (ou parte deste), nomes indexados, ou um agregado. E a atribuição de valores de vetores utiliza-se haspas(")

Há basicamente 2 tipos de atribuição a vetores:

#### ● Atribuição direta

Na atribuição direta, os valores são passados para o vetor inteiro, ou partes deste se va <= (3 DOWNTO 0) então:

va <= "1011"; **--não deixar espaço entre os bits do vetor**

#### ● Por agregados

Na atribuição por agregado, é possível atribuir valores a cada elemento do vetor separadamente.

va <= (1 => '1', 2 => '1' , OTHERS => '0'); **-- va <= "0110" --A posição 1 (va(1)) e a 2 (va(2)) recebem '1' e as outras '0'**

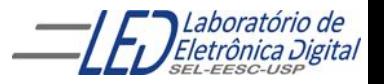

## **Vetores – atribuição direta utilizando CONSTANT**

```
ENTITY exemplo1_v IS
  PORT(va, vb, vc, vd, ve, vf, vg, vh : OUT BIT_VECTOR(4 DOWNTO 0));
END exemplo1_v;
ARCHITECTURE teste OF exemplo_v1 IS
     -- Definição de constantes
  CONSTANT c1 : BIT_VECTOR(4 DOWNTO 0) := "01011";
   CONSTANT zero : BIT := '0';
   CONSTANT um : BIT := '1';
BEGIN
   va <= c1; -- va <= "01011" -- Atribuição por constante
   vb <= "01011"; -- vb <= "01011" Atribuição com valor direto
   vc <= "01" & va(2) & zero & um;--vc <= "01001" Concatenação
  vd(4 DOWNTO 3) <= "01"; -- Atribuição parcial
   vd(2 DOWNTO 0) <= "0" & vc(2 TO 3); -- Atribuição parcial
                                                                    Vc(2)Vc(3)-yd \le 01001"
  ve <= ('0','1','0','1','1'); -- ve <= "01011" Notação posicional
  vf <= (1 => '1', OTHERS => '0') -- vf <= "00010" Associação por nomes
  vg <= (zero, vb(3), um OR va(0), '0', '0')-- vg <="00100"Agregado com operações
  vh (4 DOWNTO 3 => "00", 1 => '1', OTHERS => '1'); -- Agregado com faixa discreta
                                                    - vh \le "00111
```
END teste;

Profactula Individual Maria Romeiro Codá 99

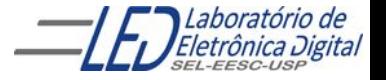

## **Descrição VHDL de um MUX 2x1**

### Utilizando operadores lógicos e vetores

mux2\_1

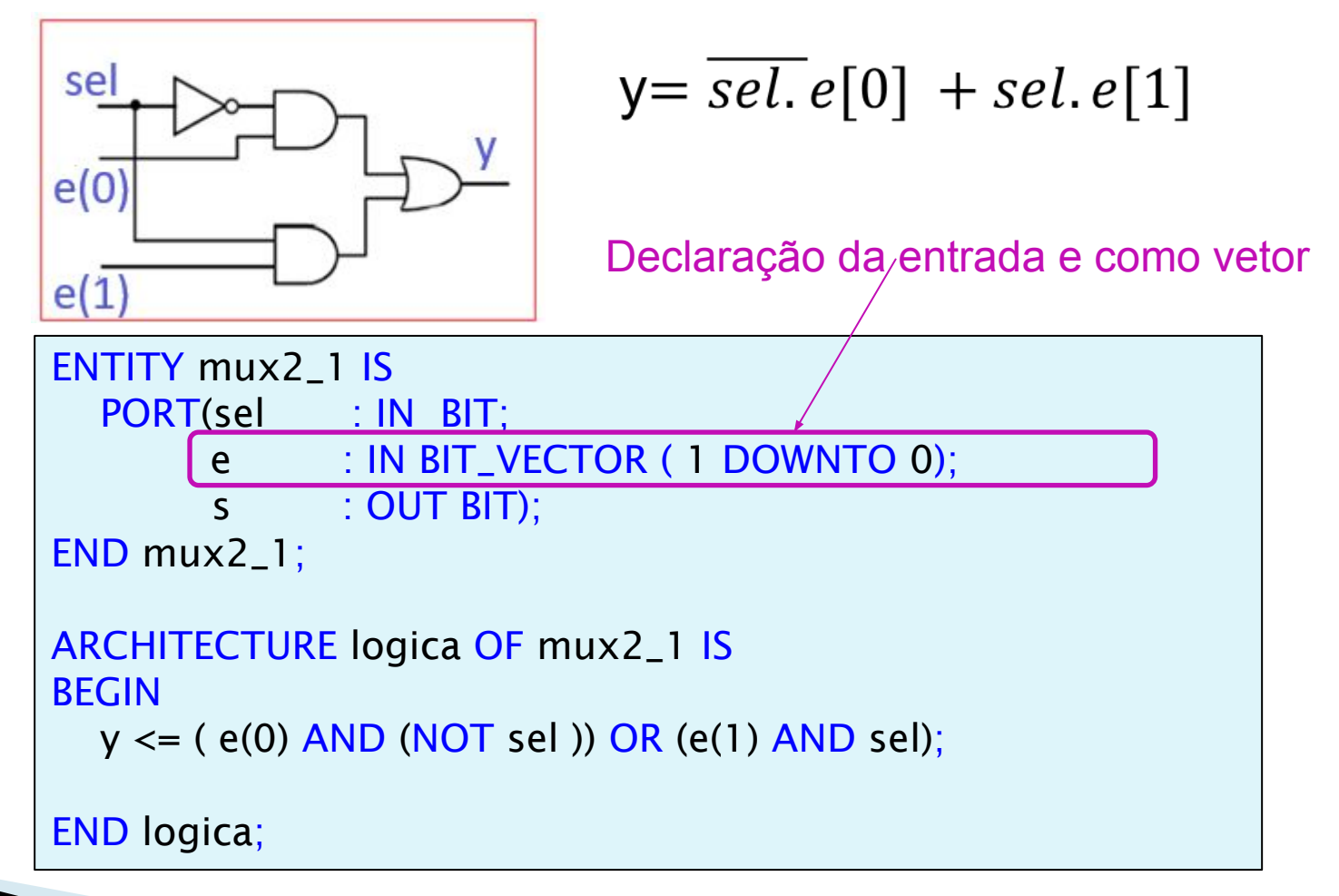

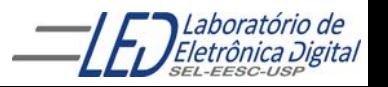

## **ARCHITECTURE – Circuitos Combinacionais**

Descrição da arquitetura utiliza expressões lógicas ou comandos concorrentes

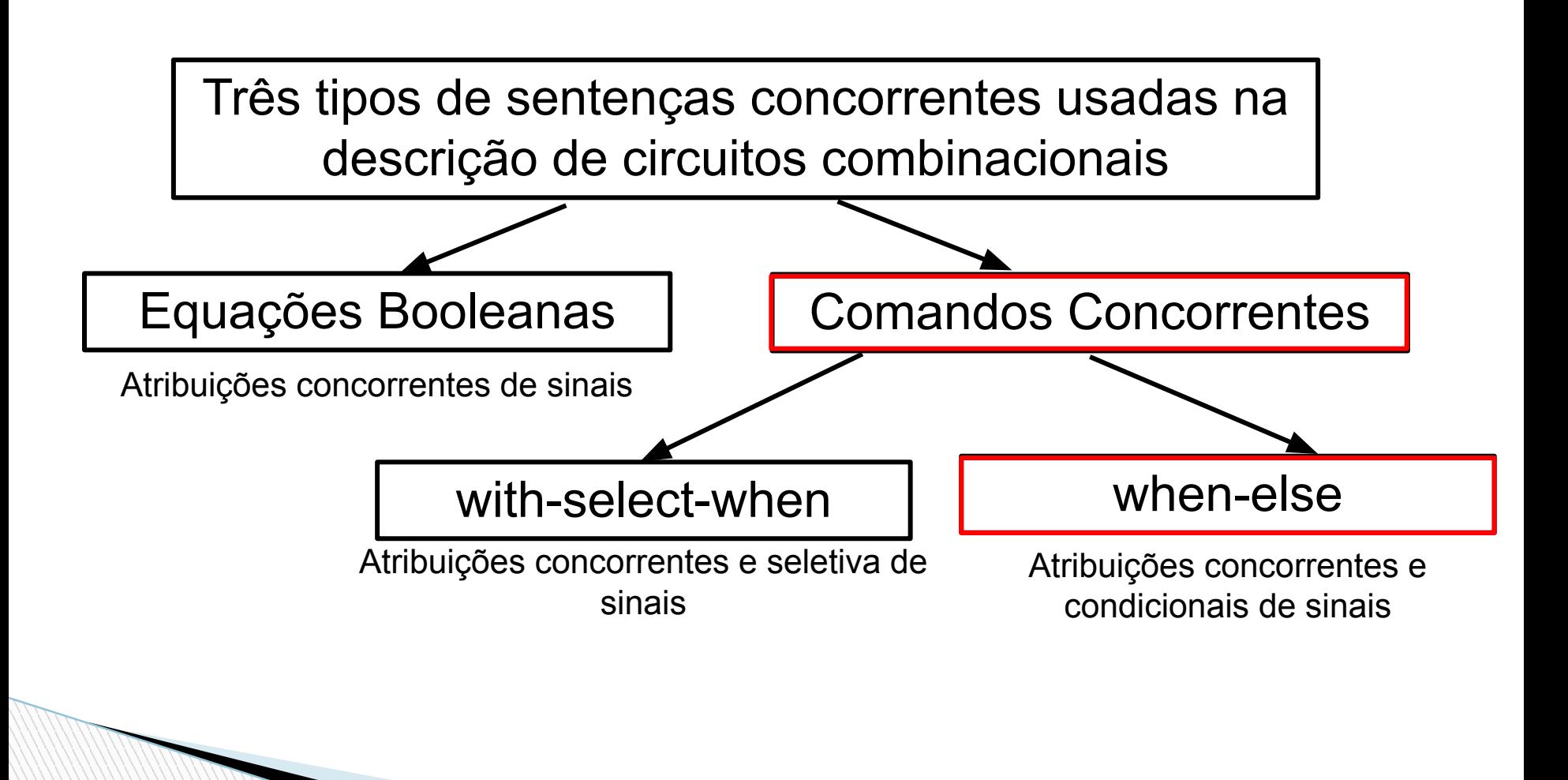

11

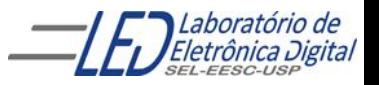

## **Comando Concorrente WHEN-ELSE**

- Atribuição condicional de sinais.
- Útil para expressar funções lógicas em forma de tabela
- Descrever circuito combinacional

sinal\_destino <= expressao\_a WHEN condicao\_1 ELSE expressao b WHEN condicao 2 ELSE expressao\_c;

Na construção WHEN-ELSE, a ordem da apresentação das condições indica a precedência de execução (a primeira com prioridade máxima e a última com prioridade mínima).

#### **ATENÇÃO:**

- Atribuição de valor a sinais do tipo  $BIT : A \le 1'$  ou  $A \le 0'$ ; valor entre aspas simples (' 0 ')
- Atribuição de valor a sinais do tipo  $BIT_VECTOR(1 DOWNTO)$ : A  $\leq$  "11" ou  $A \le$  "00"; valor entre aspas dupla ("00")

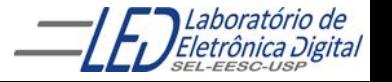

## **ARCHITECTURE – Usando Comando Concorrente WHEN-ELSE**

#### Multiplex de 2 x 1

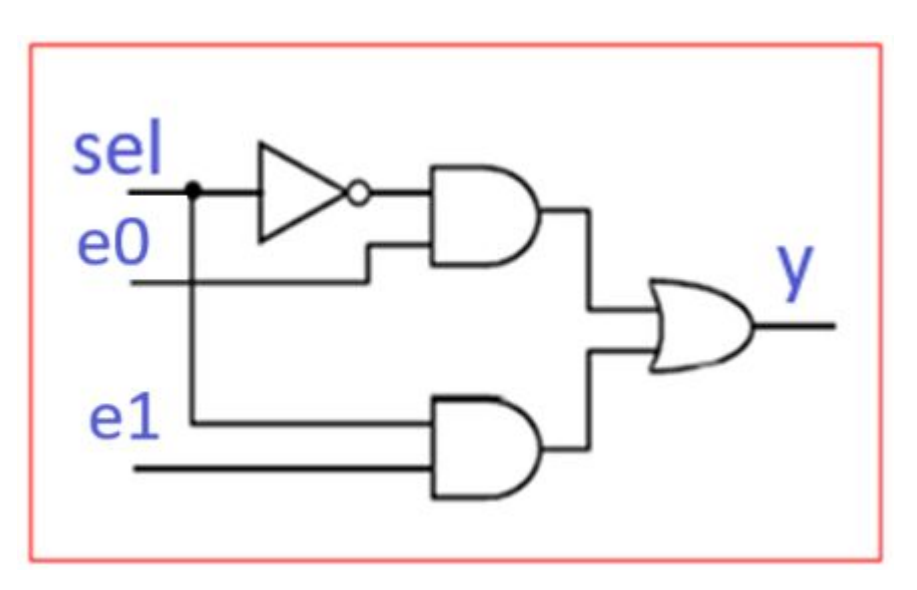

#### Circuito1 Tabela Verdade do Circuito 1

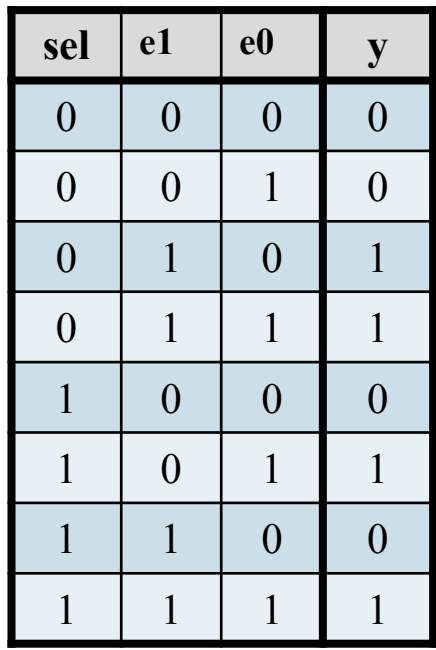

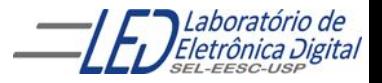

## **ARCHITECTURE – Usando Comando Concorrente WHEN-ELSE**

Multiplex de 2 x 1

ENTITY circuito1 IS

PORT(sel, e0, e1 : IN BIT;

y : OUT BIT);

END circuito1;

-- Arquitetura por Fluxo de Dados usando o Comando Concorrente

-- WHEN-ELSE

ARCHITECTURE fluxo\_dados OF circuito1 IS BEGIN

 y <= '1' WHEN (sel='0' AND e0 ='0' AND e1='1') ELSE '1' WHEN (sel='0' AND e0='1' AND e1='1') ELSE '1' WHEN (sel='1' AND e0='1' AND e1='0') ELSE '1' WHEN (sel='1' AND e0='1' AND e1='1') ELSE '0';

END fluxo\_dados;

**sel e1 e0 y**  $0 \mid 0 \mid 0 \mid 0$  $0 \mid 0 \mid 1 \mid 0$  $0 \mid 1 \mid 0 \mid 1$  $0$  | 1 | 1 | 1  $1 \mid 0 \mid 0 \mid 0$  $1 \mid 0 \mid 1 \mid 1$  $1 \mid 1 \mid 0 \mid 0$  $1 \mid 1 \mid 1 \mid 1$ 

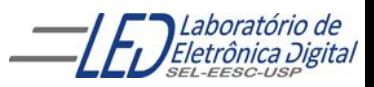

## **ARCHITECTURE – Usando Comando Concorrente WHEN-ELSE**

Multiplex de 2 x 1

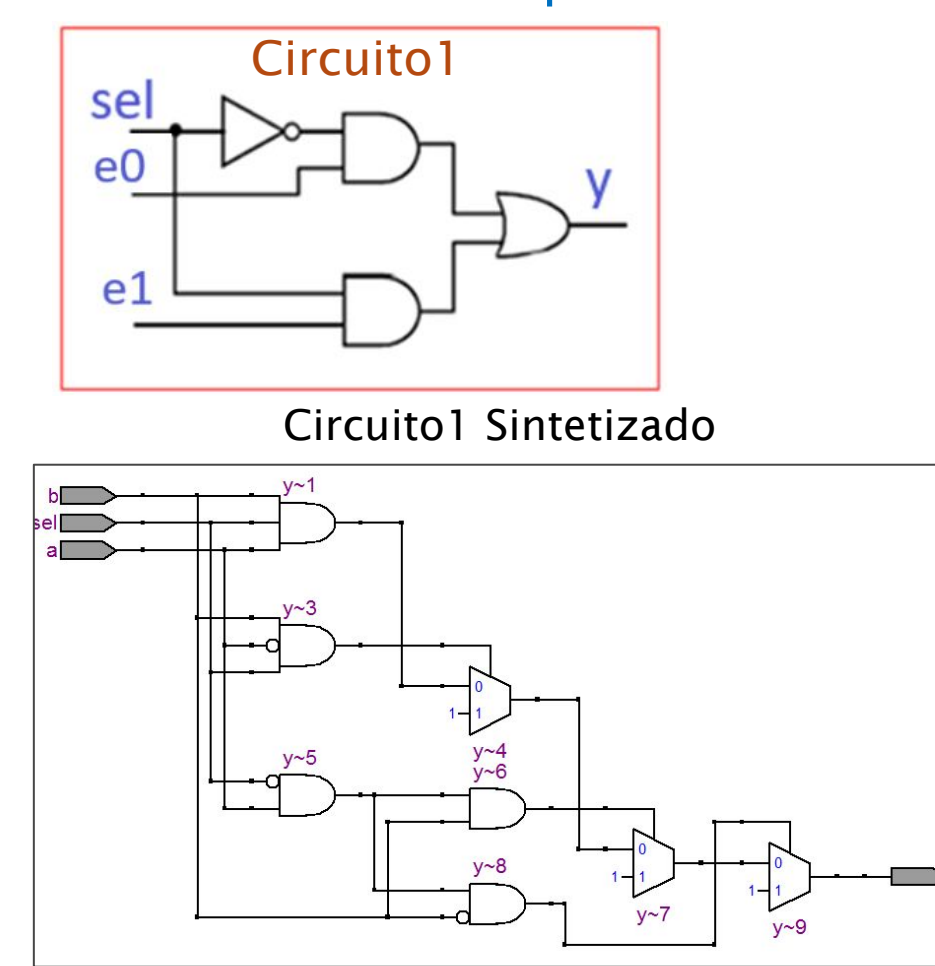

#### Tabela Verdade do Circuito 1

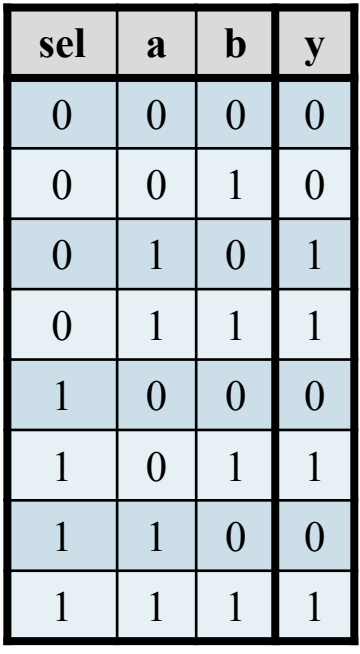

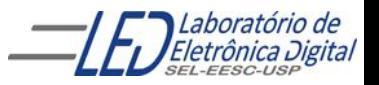

circuito<sub>2</sub> sel  $e(0)$  $e(1)$ 

Tabela Verdade do Circuito2

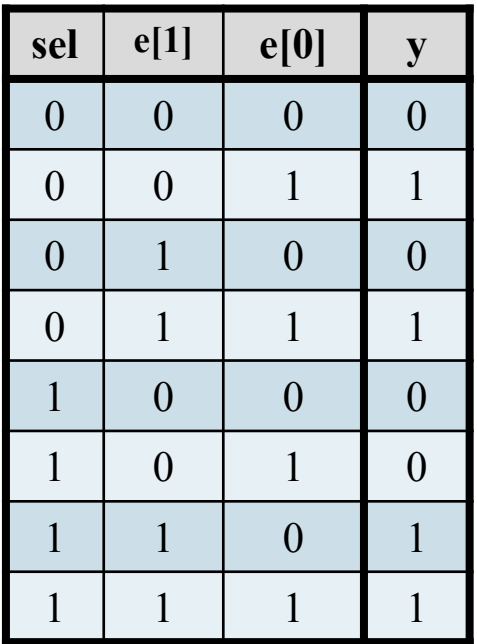

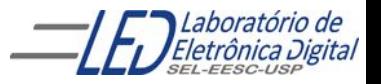

1ª. Maneira:

ENTITY circuito2 a IS

PORT(sel : IN BIT;

- e : IN BIT\_VECROR (1 DOWNTO 0);
- y : OUT BIT);

END circuito2\_a;

-- Arquitetura por Fluxo de Dados usando o Comando Concorrente

-- WHEN-ELSE

ARCHITECTURE concorrente OF circuito2\_a IS BEGIN

 y <= '1' WHEN (sel='0' AND e(0)='1' AND e(1) ='0') ELSE '1' WHEN (sel='0' AND e(0)='1' AND e(1) ='1') ELSE '1' WHEN (sel='1' AND e(0)='0' AND e(1) ='1') ELSE '1' WHEN (sel='1' AND e(0)='1' AND e(1) ='1') ELSE '0';

END concorrente;

**sel**  $|e(1)$   $|e(0)$  **y**  $0 \mid 0 \mid 0 \mid 0$  $0 \mid 0 \mid 1 \mid 1$  $0 \mid 1 \mid 0 \mid 0$  $0 \mid 1 \mid 1 \mid 1$  $1 \quad 0 \quad 0 \quad 0$  $1 \ 0 \ 1 \ 0$  $1 \mid 1 \mid 0 \mid 1$  $1 \mid 1 \mid 1 \mid 1$ 

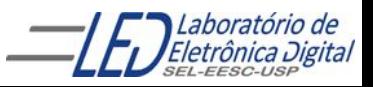

Profa. Luiza Maria Romeiro Codá (1898) 1988 - 17

1ª. Maneira:

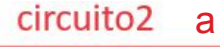

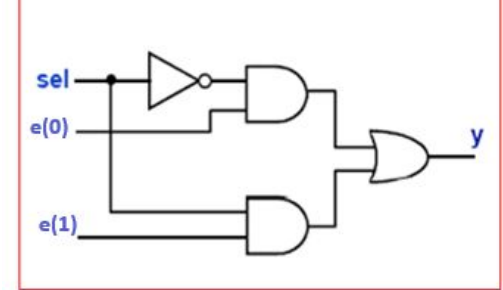

**sel**  $\begin{bmatrix} e(1) \end{bmatrix}$  **e**(0) **y**  $0 \mid 0 \mid 0 \mid 0$  $0 \mid 0 \mid 1 \mid 1$  $0 \mid 1 \mid 0 \mid 0$  $0 \mid 1 \mid 1 \mid 1$  $1 \quad 0 \quad 0 \quad 0$  $1 \ 0 \ 1 \ 0$  $1 \mid 1 \mid 0 \mid 1$  $1 \mid 1 \mid 1 \mid 1$ 

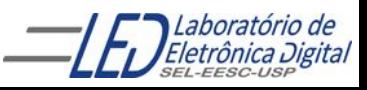

Circuito Gerado:

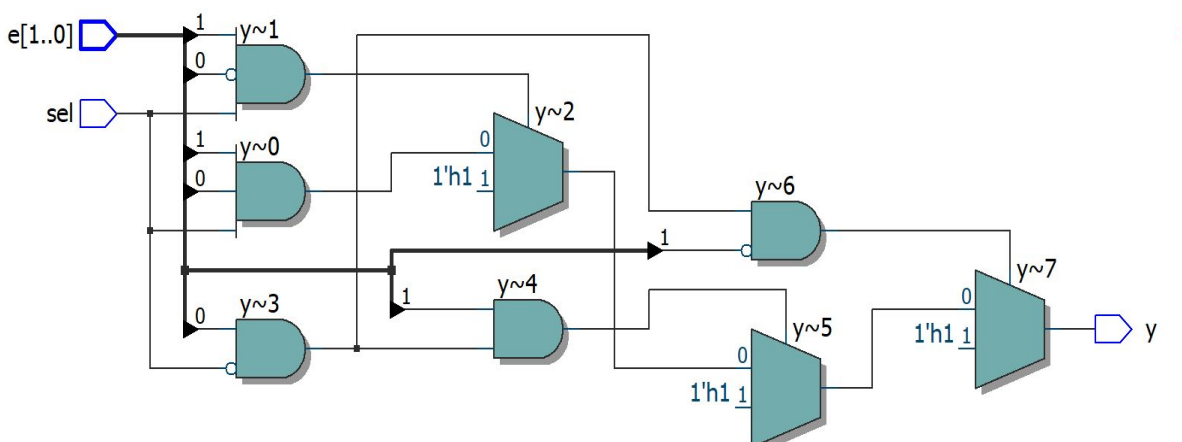

2ª. Maneira:

ENTITY circuito2 b IS

PORT(sel : IN BIT;

- e : IN BIT\_VECTOR(1 DOWNTO 0);
- y : OUT BIT);

END circuito2 b;

-- Arquitetura por Fluxo de Dados usando o Comando Concorrente

-- WHEN-ELSE

END concorrente;

ARCHITECTURE concorrente OF circuito2\_b IS BEGIN

 y <= '1' WHEN (sel='0' AND e = "01") ELSE '1' WHEN (sel='0' AND e = "11") ELSE '1' WHEN (sel='1' AND e = "10" )ELSE '1' WHEN (sel='1' AND e = "11" ) ELSE '0';

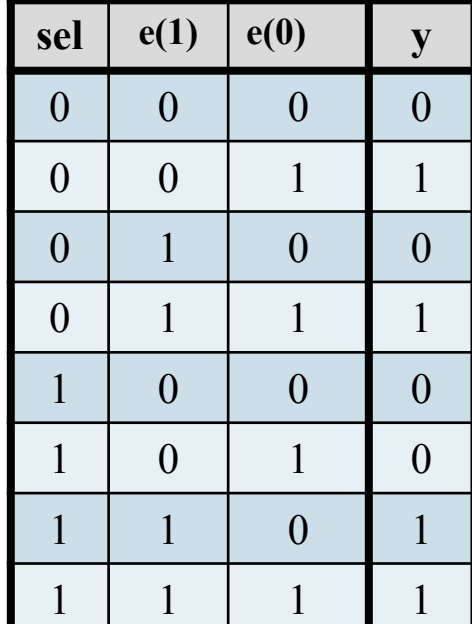

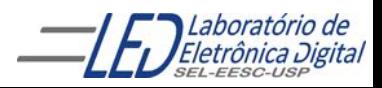

Profa. Luiza Maria Romeiro Codá (1998) e como 1999 e contra 1999 e contra 1999 e contra 1999 e contra 1990 e contra 1990 e contra 1990 e contra 1990 e contra 1990 e contra 1990 e contra 1990 e contra 1990 e contra 1990 e c

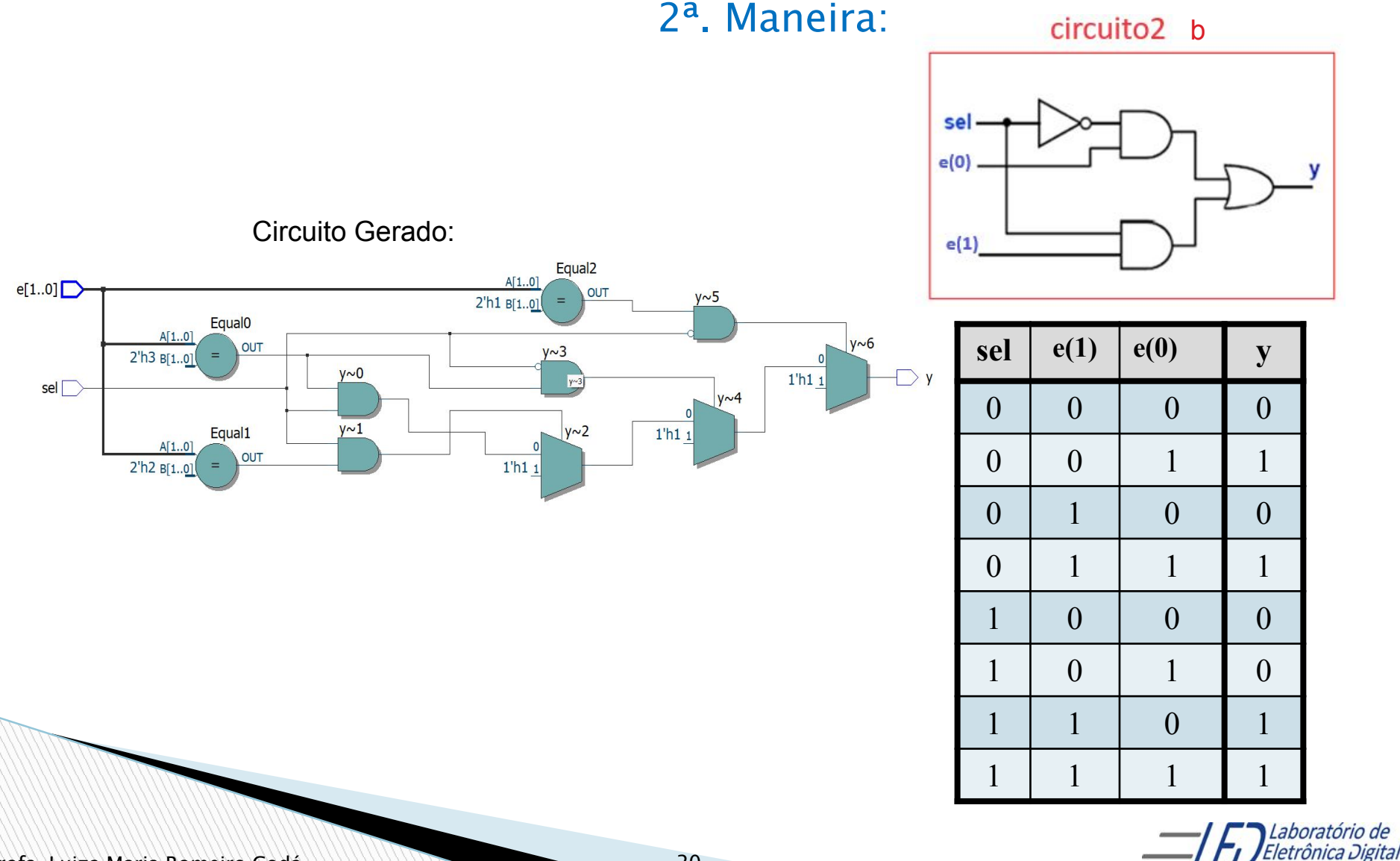

Profa. Luiza Maria Romeiro Codá 2020 - 2020 - 2030 - 2030 - 2030 - 2030 - 2030 - 2030 - 2030 - 2030 - 2030 - 20

3ª. Maneira:

ENTITY circuito2 c IS

**PORT e** : IN BIT VECTOR(2 DOWNTO 0);  $-$  onde e(2) é a entrada sel y : OUT BIT);

END circuito2 c;

-- Arquitetura por Fluxo de Dados usando o Comando Concorrente

-- WHEN-ELSE

ARCHITECTURE concorrente OF circuito2 c IS BEGIN

 y <= '1' WHEN e = "001" ELSE '1' WHEN e = "011" ELSE '1' WHEN e = "110" ELSE '1' WHEN e = "111" ELSE  $'0$ END concorrente;

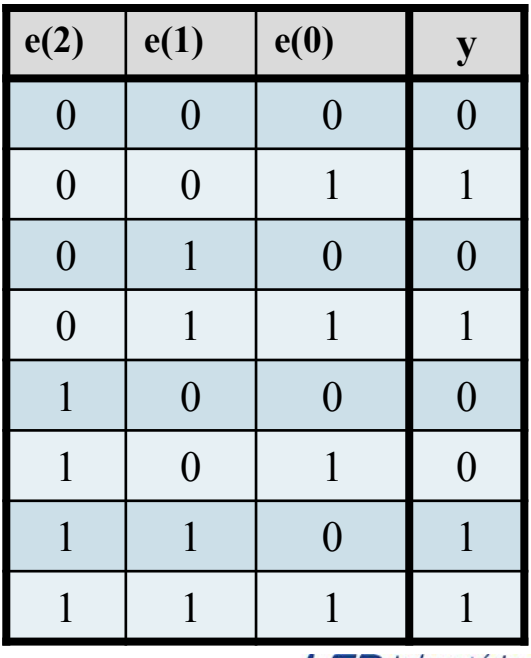

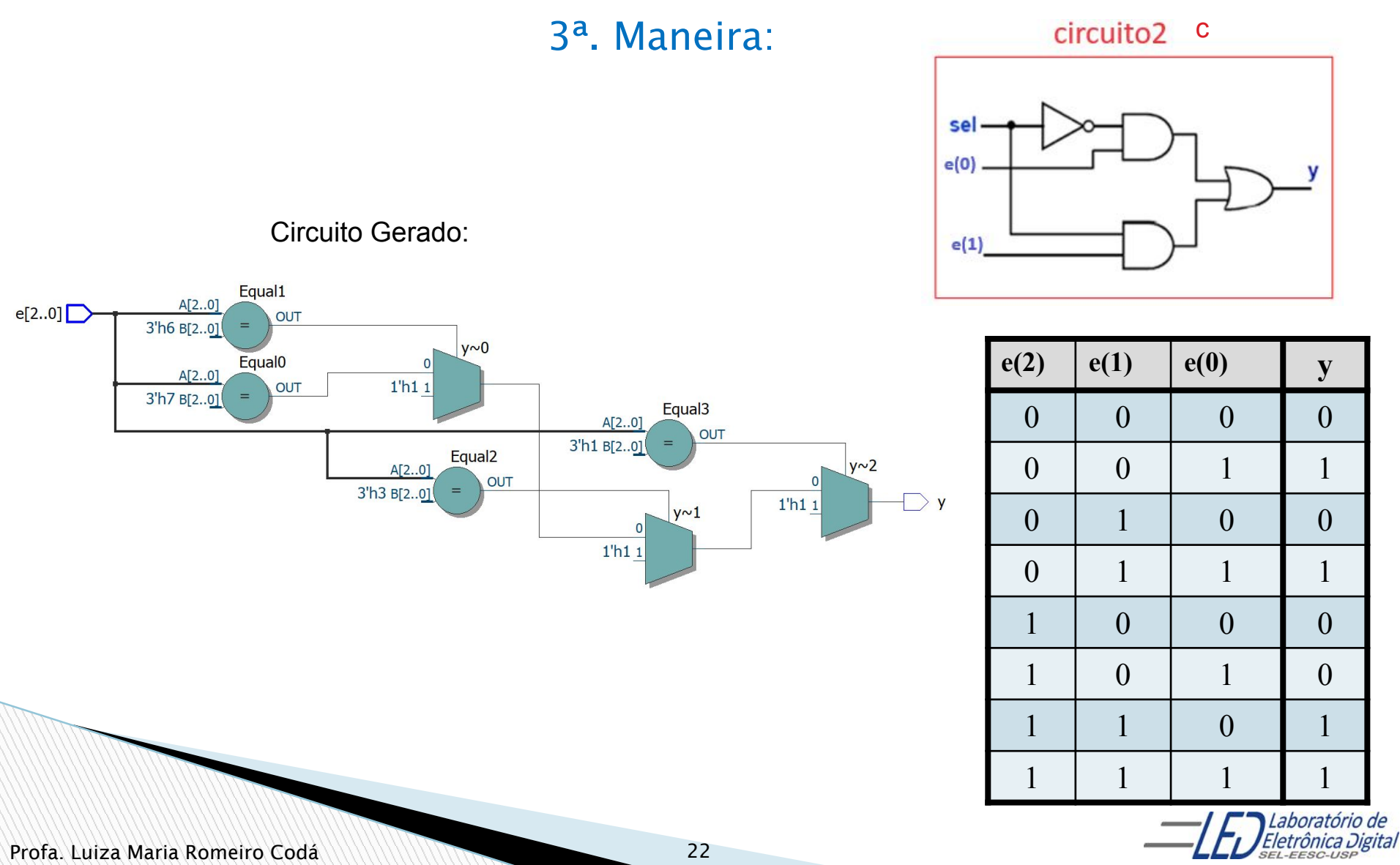

#### **Prática nº8a:**

#### **Fazer o projeto em VHDL usando comando WHEN ELSE e vetores de um decodificador 3 x 8 como mostra a tabela verdade. Sintetize no FPGA e teste. Crie pinos para as colunas e ligue-os ao terra**

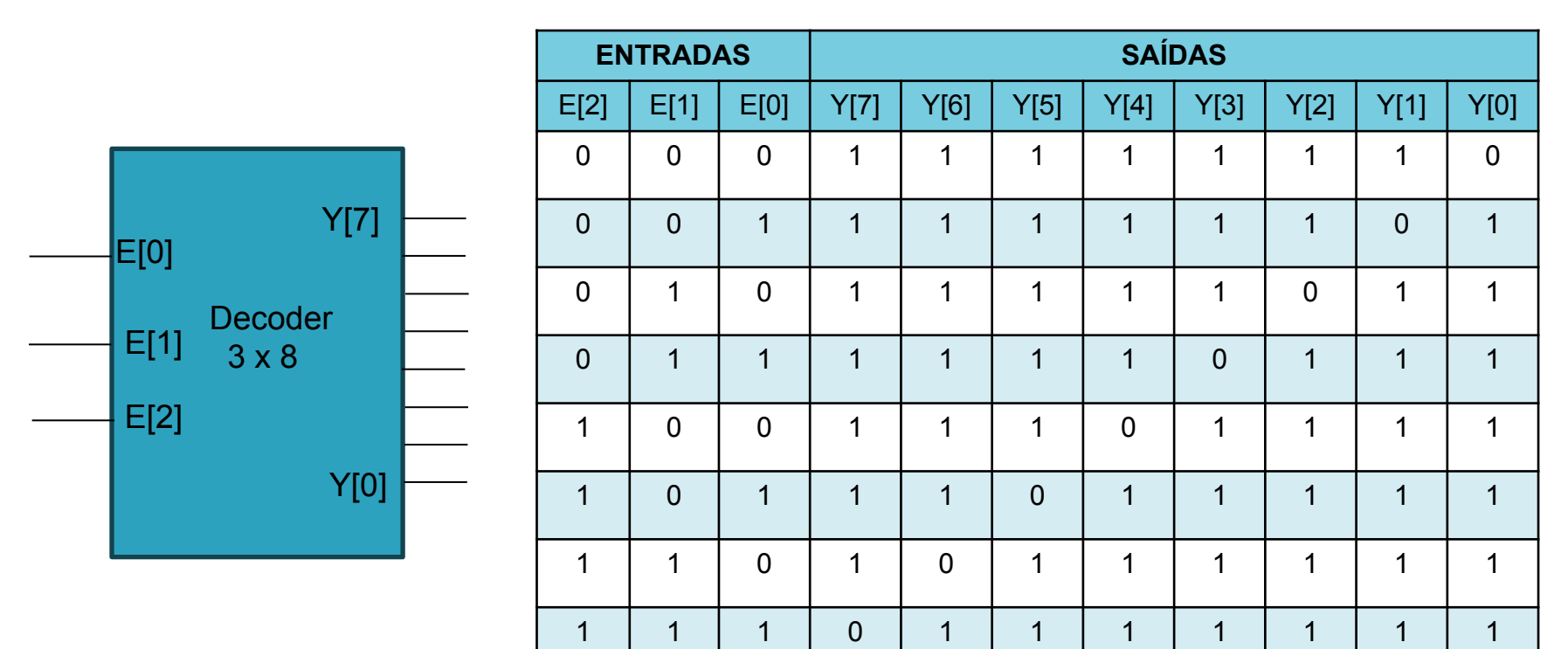

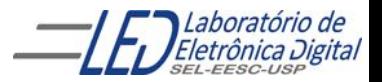

## **Prática Nº8a : Decodificador 3 x 8**

Módulo Mercúrio IV

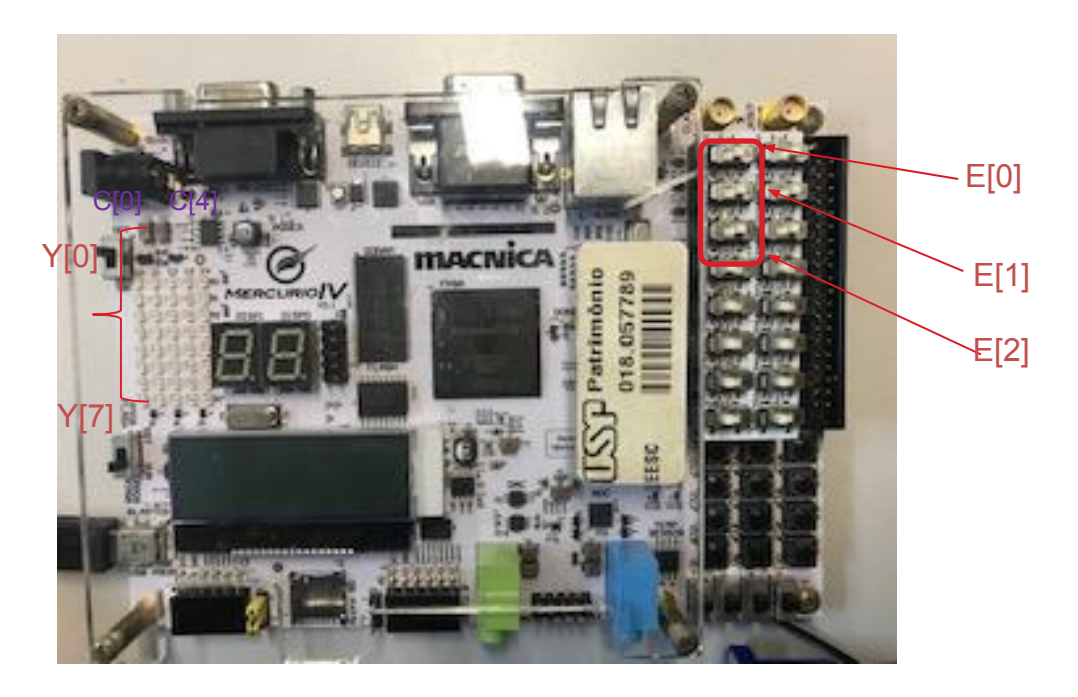

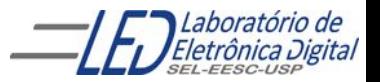

## **Prática Nº8a VHDL: Decodificador 3 x 8**

#### Pinagem

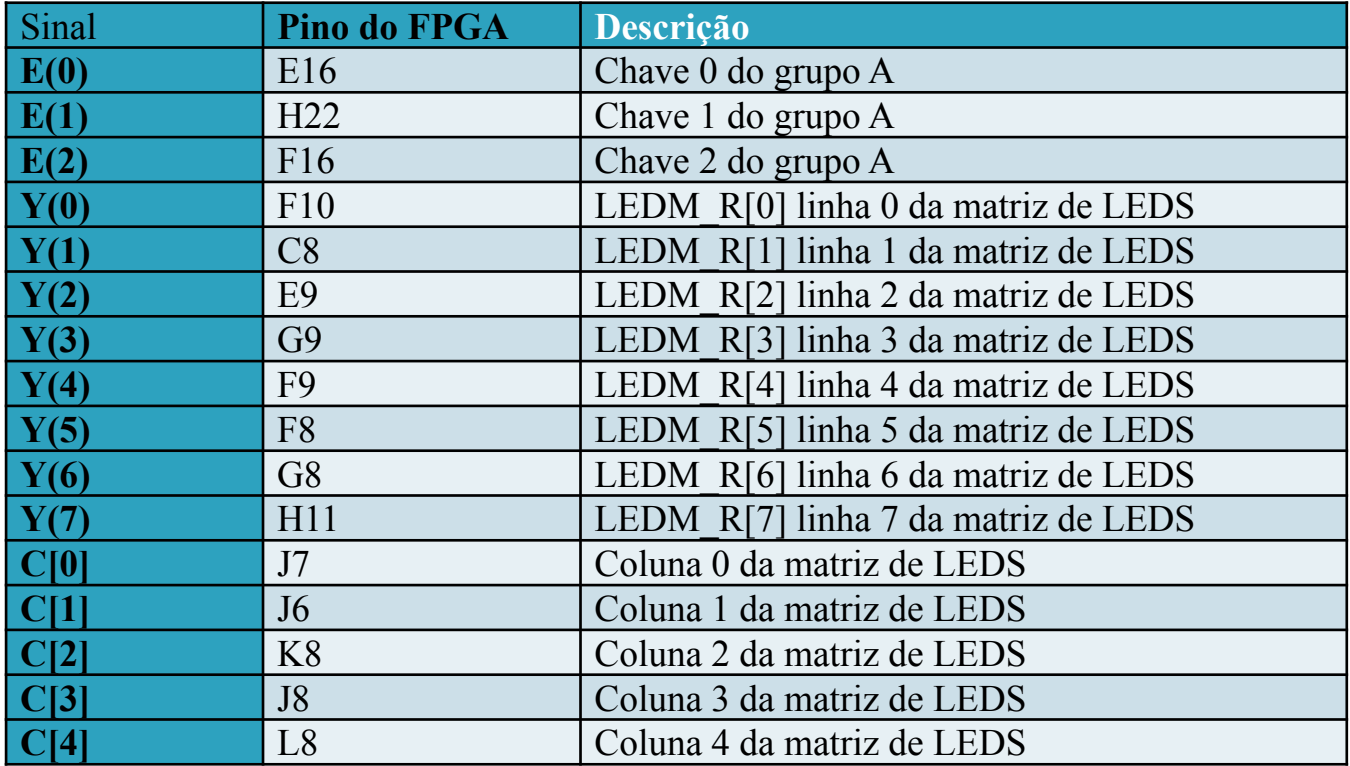

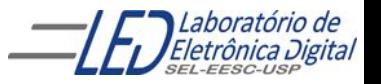

## **ARCHITECTURE – Circuitos Combinacionais**

Descrição da arquitetura utiliza expressões lógicas ou comandos concorrentes

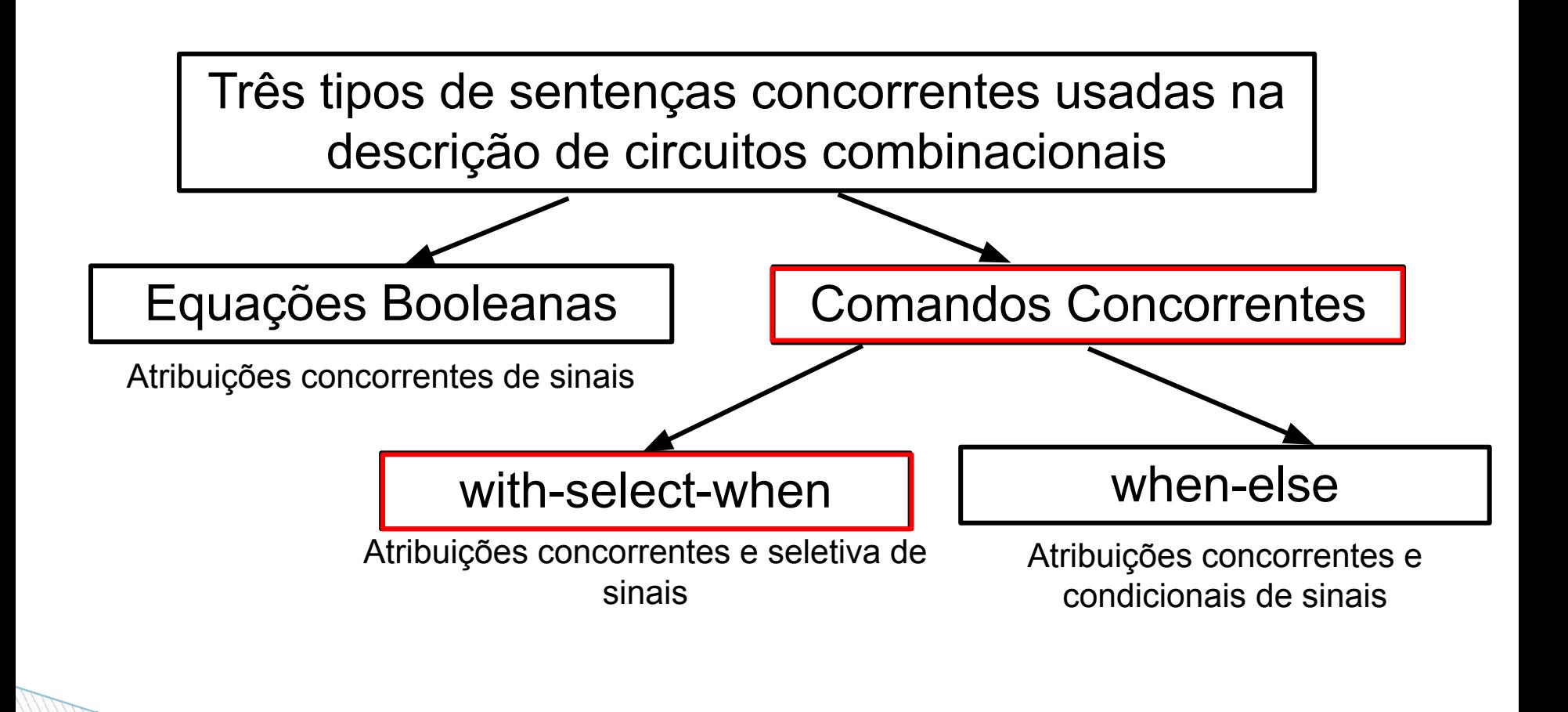

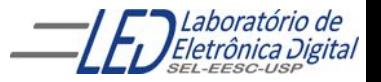

## **Comando Concorrente WITH-SELECT**

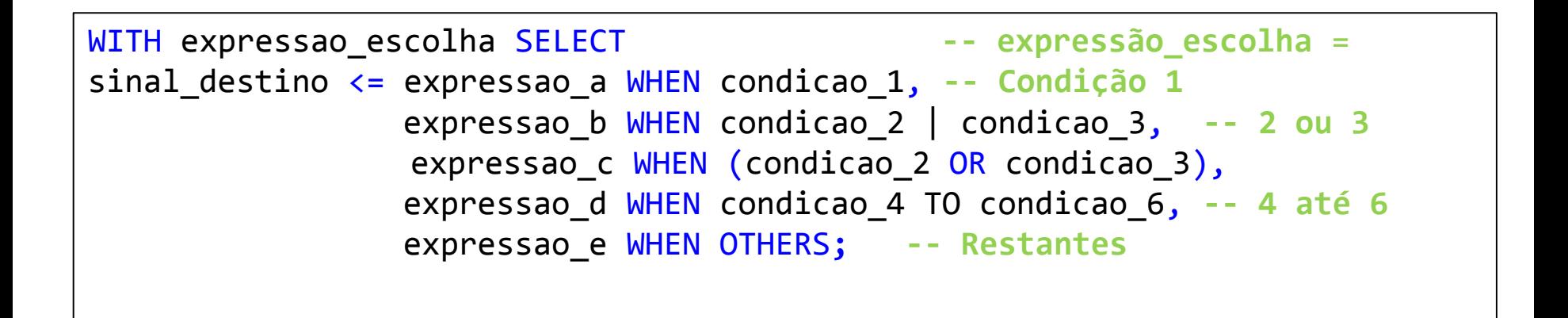

Na construção WITH-SELECT todas as condições apresentam a mesma prioridade, e todas as possibilidades devem ser apresentadas. Pode-se usar a palavra reservada OTHERS para representar todas as condições não explicitadas.

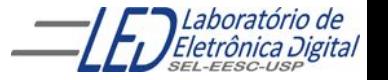

## **Comando Concorrentes - Comparação WHEN-ELSE x WITH-SELECT**

**WHEN-ELSE:** Ordem das condições indica a prioridade. Explicitação de todas as possibilidades **não** é necessária.

**WITH-SELECT:** Todas as condições têm mesma prioridade. Explicitação de todas as possibilidades **é** necessária.

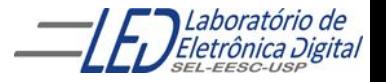

## Exemplo 1: **Descrição de um Mux de 2x1 usando o comando concorrente WITH SELECT.**

- ENTITY mux2\_1\_sel IS PORT(sel : IN BIT; e : IN BIT VECTOR(1 DOWNTO 0); y : OUT BIT); END mux2  $1$  sel ; -- Arquitetura por Fluxo de Dados usando o Comando Concorrente
- -- WITH-SELECT

ARCHITECTURE concorrente OF mux2\_1\_sel IS

**BEGIN** 

WITH sel SELECT

 $y \leq$  e(0) WHEN '0',

e(1) WHEN '1';

- -- Outra maneira de descrever:
- $y \leq e(0)$  WHEN '0',
	- e(1) WHEN OTHERS;

END concorrente;

#### Tabela Verdade simplificada

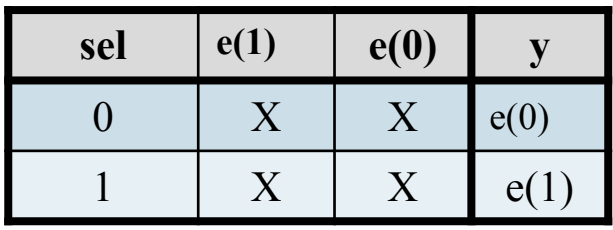

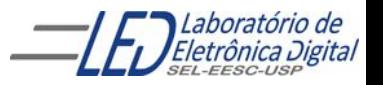

Profa. Luiza Maria Romeiro Codá **29 de agosto 29 de agosto 29** 

## Exemplo 1: **Descrição de um Mux de 2x1 usando o comando concorrente WITH SELECT.**

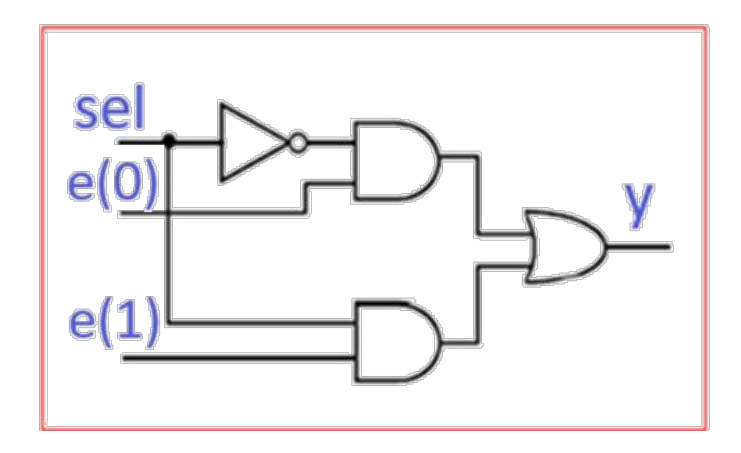

Circuito1 Sintetizado:

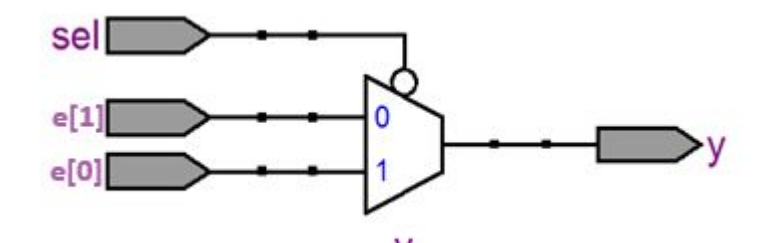

Tabela Verdade do mux2x1

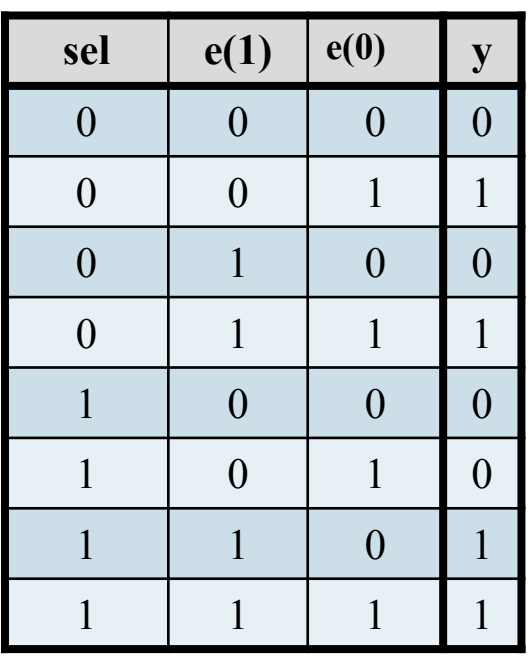

#### Tabela Verdade simplificada

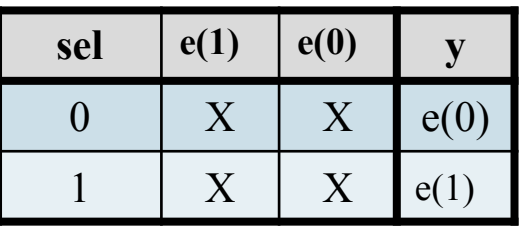

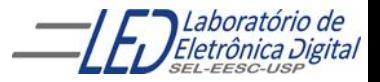

## Exemplo 2: **Descrição de um Decodificador de Prioridade usando o comando concorrente WITH SELECT.**

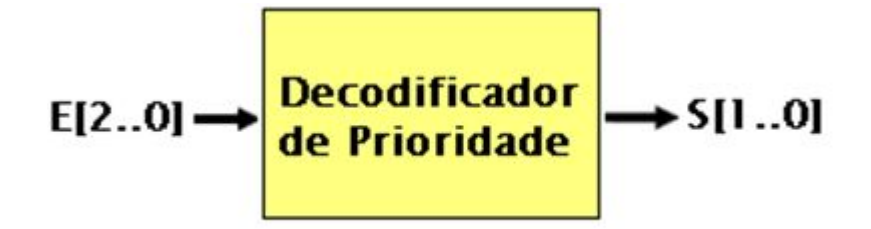

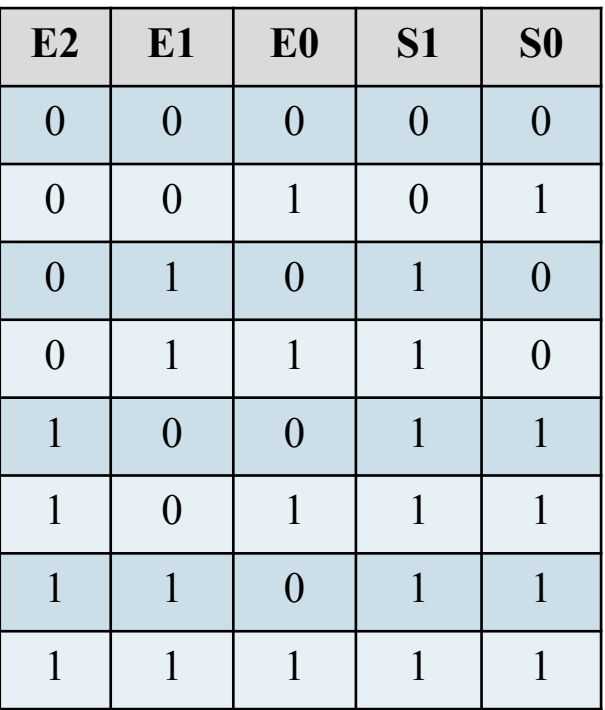

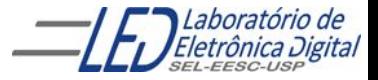

Profa. Luiza Maria Romeiro Codá 31 **31 a sua contra 2008** 31

## Exemplo 2: **Descrição de um Decodificador de Prioridade usando o comando concorrente**

#### **WITH SELECT.**

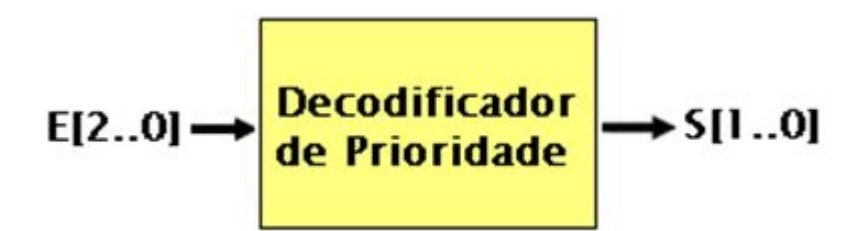

EENTITY dec 3x8 IS

```
 PORT(E : IN BIT_VECTOR(2 DOWNTO 0);
```
S : OUT BIT\_VECTOR(1 DOWNTO 0));

END dec\_3x8 ;

```
ARCHITECTURE concorrente OF dec_3x8 IS
```
BEGIN

```
 WITH E SELECT
```

```
 S <= "11" WHEN "111"|"110"|"101"|"100",
     "10" WHEN "011"|"010",
```

```
 "01" WHEN "001",
```
"00" WHEN "000"; -- Ou "00" WHEN OTHERS;

END concorrente;

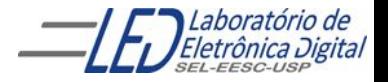

Profa. Luiza Maria Romeiro Codá 332 a.C. 2004 - 32

## **ARCHITECTURE Circuitos Combinacionais**

Decodificador de Prioridade Utilizando Comando WITH SELECT

$$
E[2..0] \rightarrow \left| \frac{\text{Decodificador}}{\text{de Prioridade}} \right| \rightarrow S[1..0]
$$

EENTITY dec\_prior IS

PORT(E : IN BIT\_VECTOR(2 DOWNTO 0);

S : OUT BIT\_VECTOR(1 DOWNTO 0));

END dec\_prior;

ARCHITECTURE fluxo\_dados OF dec\_prior IS BEGIN

```
 WITH E SELECT
```
 S <= "11" WHEN "111"|"110"|"101"|"100", "10" WHEN "011"|"010", "01" WHEN "001", "00" WHEN "000"; -- Ou "00" WHEN OTHERS;

END fluxo\_dados;

Circuito sintetizado:

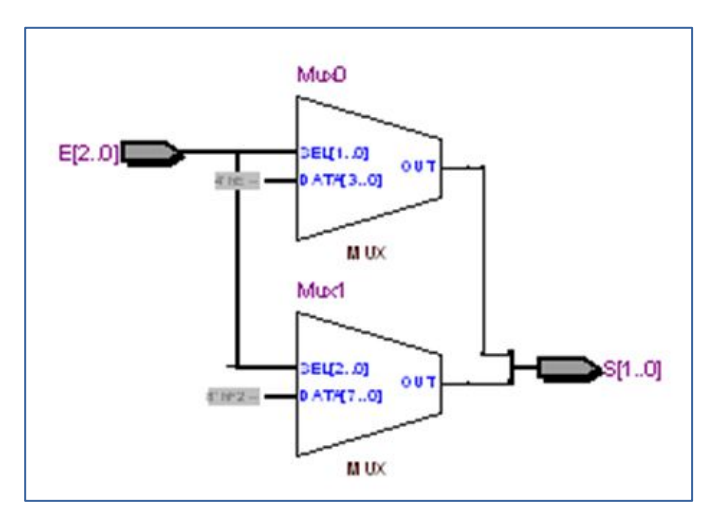

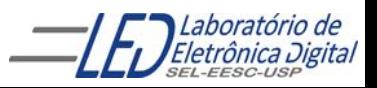

### **Decodificador de Prioridade: Circuitos gerados**

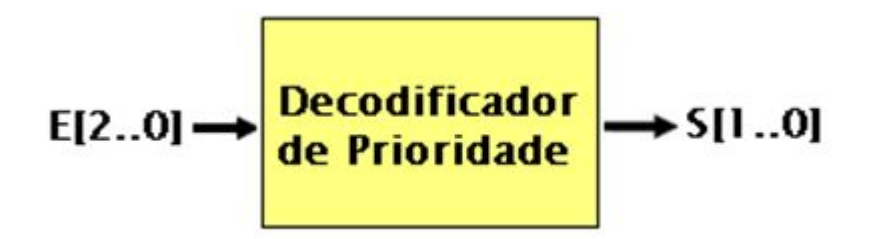

#### Usando Expressões Lógicas

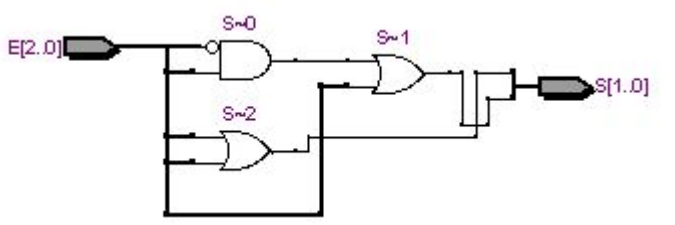

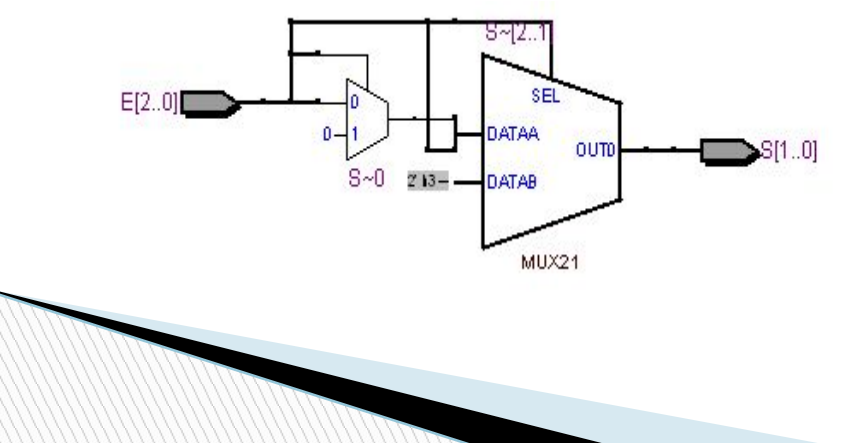

Usando comando WHEN ELSE Usando comando WITH-SELECT

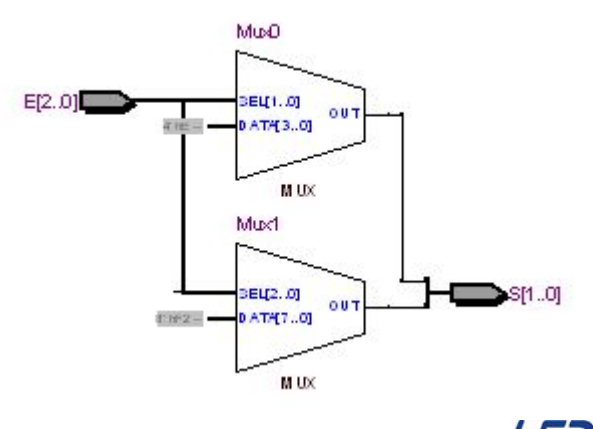

## **Prática nº8b**

Utilizando o software Quartus II escreva o projeto em linguagem VHDL de um decodificador BCD para display de 7 segmentos catodo comum (segmentos acendem com nível '1'), usando comando concorrente WITH SELECT. Utilize como entradas um vetor **b** de 4 bits e como saída um vetor **d** com 7 bits. Sintetize no módulo mercúrio IV. Mostrar os números de 0 a 9 e a partir de 10 de A a F (em Hexadecimal).

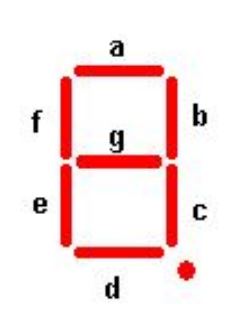

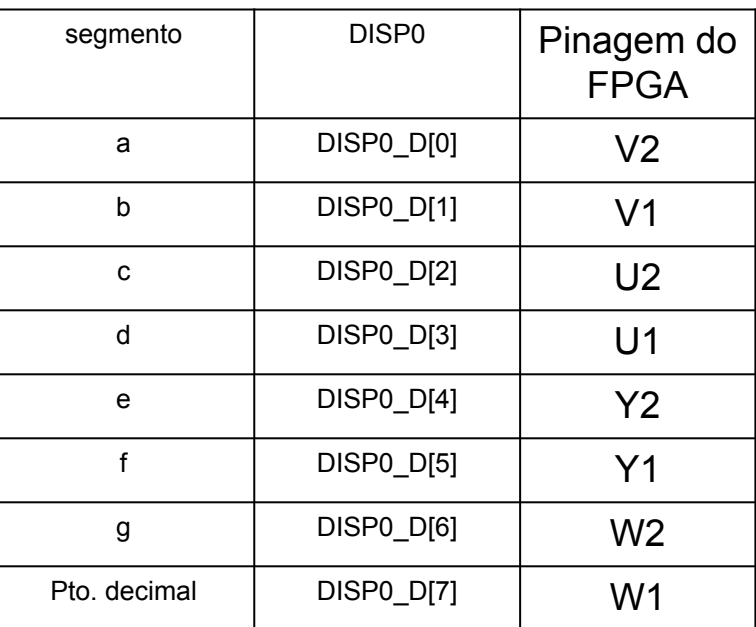

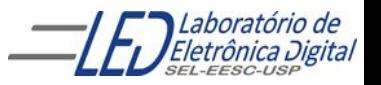

### **Prática nº8b**

Pinagem do decodificador BCD para display de 7 segmentos

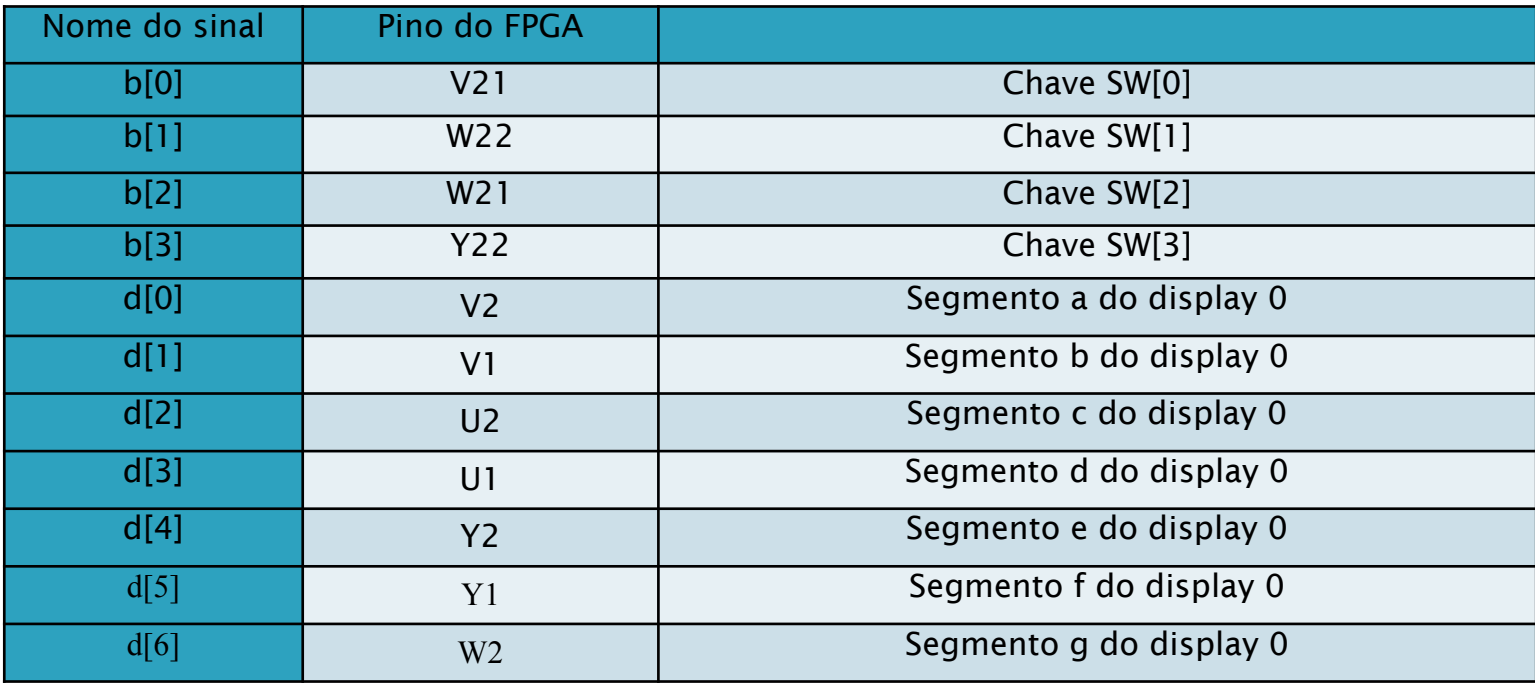

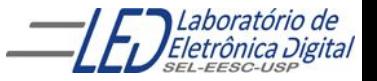

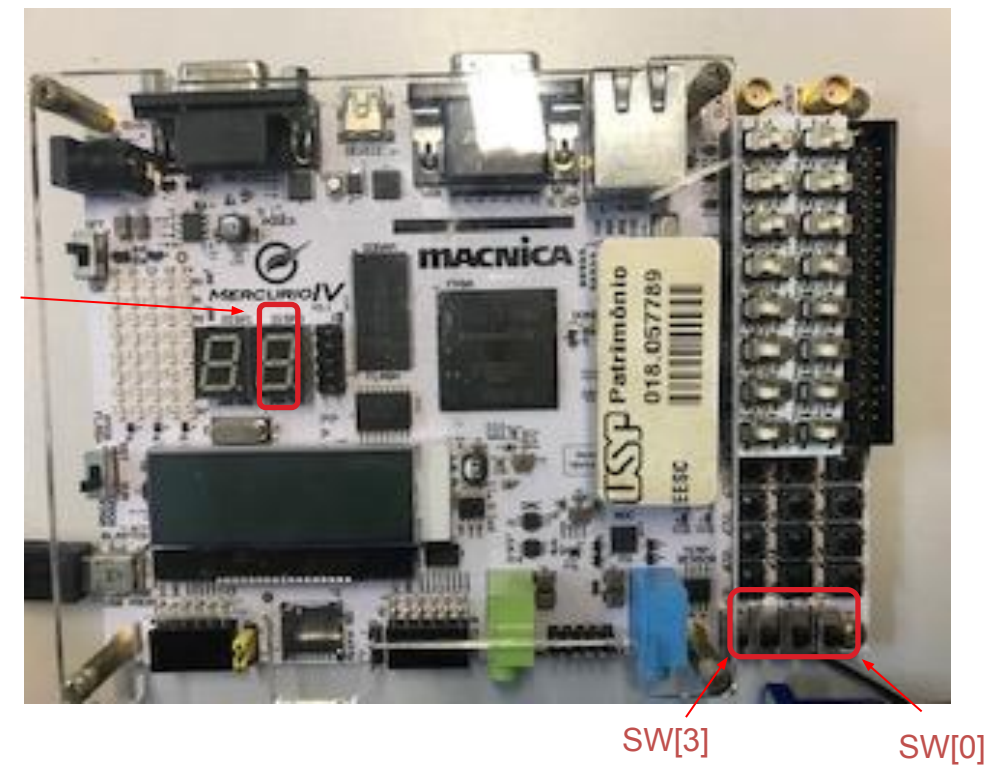

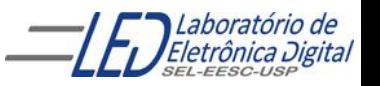

Display 0

## FIM

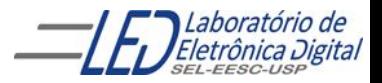

## **RESOLUÇÃO DAS PRÁTICAS**

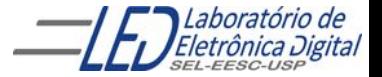

#### **Resolução: Prática nº8a VHDL**

#### **Fazer o projeto em VHDL usando comando WHEN ELSE e vetores de um decodificador 3 x 8 como mostra a tabela verdade**

```
ENTITY decoder_3x8 IS
  PORT( e: IN BIT_VECTOR(2 DOWNTO 0);
          c: OUT ( 4 DOWNTO 0)
         );
END decoder 3x8 ;
ARCHITECTURE concorrente OF decoder_3x8 IS
BEGIN
     s <= "11111110" WHEN (e = "000" )ELSE
           "11111101" WHEN (e = "001") ELSE
           "11111011" WHEN (e = "010") ELSE
           "11110111" WHEN (e = "011") ELSE
           "11101111" WHEN (e = "100") ELSE
           "11011111" WHEN (e = "101") ELSE
            "10111111" WHEN (e = "110") ELSE 
           "01111111";
```
END concorrente;

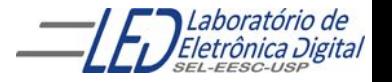

#### **Resolução: Prática nº8a VHDL**

Circuito Gerado:

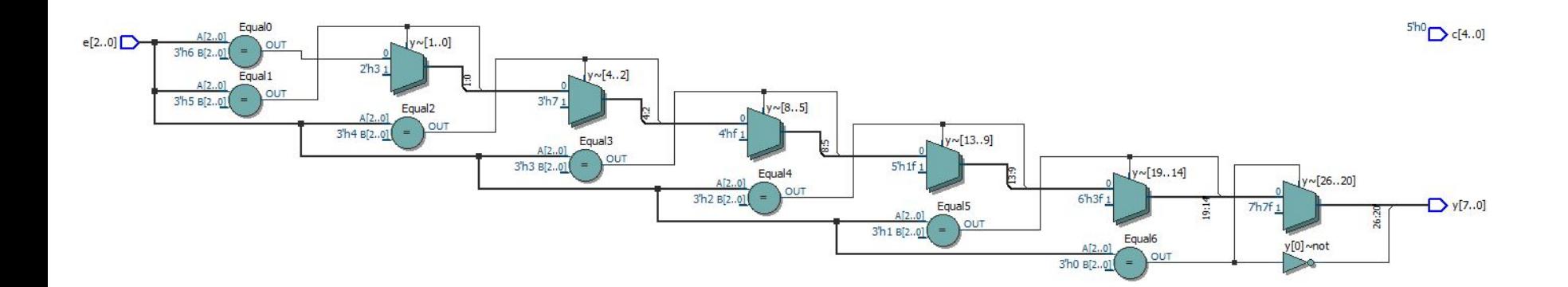

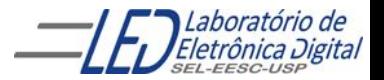

#### Resolução: Prática n º8b projeto de um decodificador BCD para display de 7 segmentos catodo comum, usando comando concorrente WITH SELECT.

```
ENTITY decoder bcd 7seg IS
  PORT( b: IN BIT VECTOR(3 DOWNTO 0); -- b(3) entrada mais significativa
         d: OUT BIT_VECTOR(6 DOWNTO 0; -- d(6) é o segmento a e d(0) o g
         );
END decoder_bcd_7seg ;
ARCHITECTURE concorrente OF decoder bcd 7seg IS
BEGIN
      WITH b SELECT
    d <= "1111110" WHEN "0000", -- 0
         "0110000" WHEN "0001", --1
         "1101101" WHEN "0010", --2
         "1111001" WHEN "0011", --3
         "0110011" WHEN "0100", --4
         "1011011" WHEN "0101", --5 
         "1011111" WHEN "0110", --6
          "1110000" WHEN "0111", --7
          "1111111" WHEN "1000", --8 
         "1110011" WHEN "1001" --9
          "1110111" WHEN "1010", --A
          "0011111" WHEN "1011", --b
           "1001110" WHEN "1100", --C
           "0111101" WHEN "1101", --d
           "1001111" WHEN "1110", --E
           "1000111" WHEN "1111"; --F
END concorrente;
```
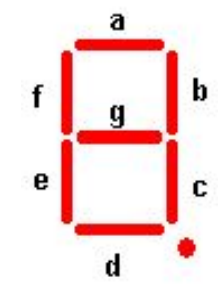

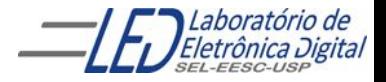

#### Resolução: Prática n º8b

Circuito Gerado:

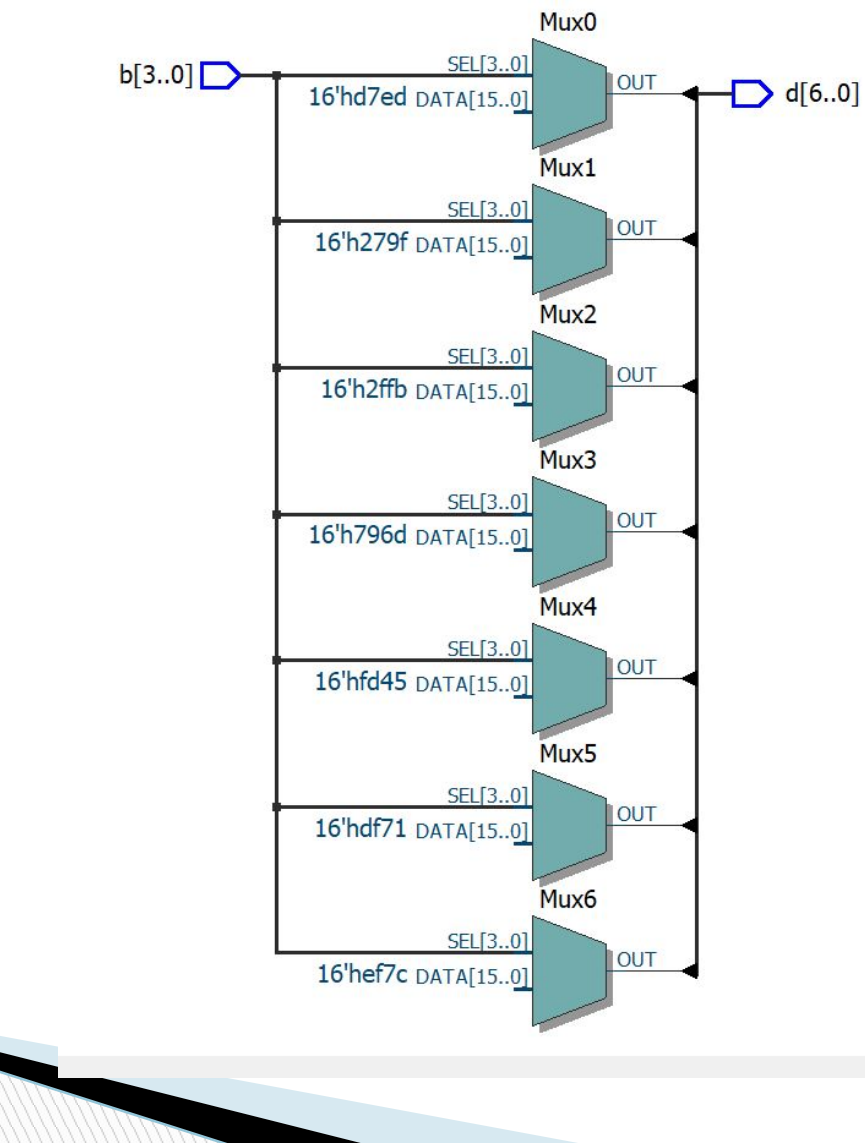

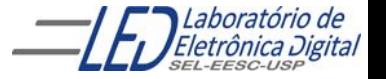

Profa. Luiza Maria Romeiro Codá (1998) (1999) 1994 - 43